*Heat Input in Welding Formulas...* 1/9

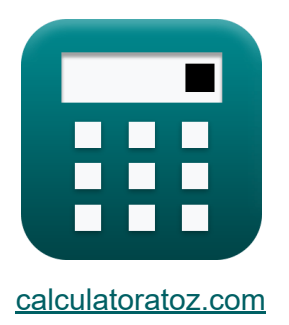

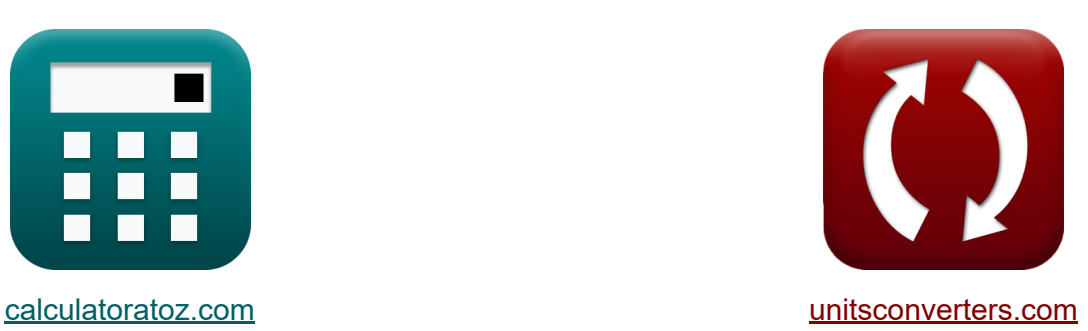

# **Apporto di calore nella saldatura Formule**

#### [Calcolatrici!](https://www.calculatoratoz.com/it) Esempi! [Conversioni!](https://www.unitsconverters.com/it)

Esempi!

Segnalibro **[calculatoratoz.com](https://www.calculatoratoz.com/it)**, **[unitsconverters.com](https://www.unitsconverters.com/it)**

La più ampia copertura di calcolatrici e in crescita - **30.000+ calcolatrici!** Calcola con un'unità diversa per ogni variabile - **Nella conversione di unità costruita!**

La più ampia raccolta di misure e unità - **250+ misurazioni!**

Sentiti libero di CONDIVIDERE questo documento con i tuoi amici!

*[Si prega di lasciare il tuo feedback qui...](https://docs.google.com/forms/d/e/1FAIpQLSf4b4wDgl-KBPJGChMJCxFlqrHvFdmw4Z8WHDP7MoWEdk8QOw/viewform?usp=pp_url&entry.1491156970=Apporto%20di%20calore%20nella%20saldatura%20Formule)*

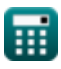

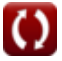

# **Lista di 11 Apporto di calore nella saldatura Formule**

# **Apporto di calore nella saldatura**

**1) Calore netto fornito al giunto** 

$$
\mathbf{f} \mathbf{x} \left[ \mathbf{h}_\mathbf{v} = \alpha \cdot \text{EP} \cdot \frac{\mathbf{I}}{\beta \cdot \mathbf{v} \cdot \mathbf{A}} \right]
$$

 $\overline{\textbf{ex}}$  167.2405J/m<sup>3</sup> = 0.95 · 20.22V · .9577A  $\overline{0.4\cdot 5.5\text{mm/s} \cdot 50\text{m}^2}$ 

#### **2) Calore netto per unità di volume disponibile per la saldatura ad arco**

$$
\begin{array}{ll}\n\textbf{f} \times \begin{bmatrix}\n\textbf{h}_v = \frac{P_{in}}{v \cdot A}\n\end{bmatrix} & \textbf{A} \text{pri Calculate } G \\
\textbf{f} \times \begin{bmatrix}\n167.2727 \text{J/m}^3 = \frac{46 \text{W}}{5.5 \text{mm/s} \cdot 50 \text{m}^2}\n\end{bmatrix} \\
\textbf{a)} \textbf{Calore richiesto per fondere il giunto}\n\end{array}
$$
\n
$$
\textbf{f} \times \begin{bmatrix}\n\textbf{H}_{req} = M_{fp} \cdot ((C_p \cdot \Delta T_{rise}) + L_f) & \textbf{A} \text{pri Calcolatrice } G \\
\textbf{e} \times \begin{bmatrix}\n8.0475 \text{KJ} = 0.5 \text{kg} \cdot ((1.005 \text{kJ/kg}^* \text{K} \cdot 16 \text{K}) + 15 \text{J/kg})\n\end{bmatrix}\n\end{array}
$$

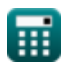

**[Apri Calcolatrice](https://www.calculatoratoz.com/it/net-heat-supplied-to-joint-calculator/Calc-9630)** 

*Heat Input in Welding Formulas...* **3/9 3/9** 

**4) Calore totale generato nella saldatura a resistenza**

| $\kappa$                                                                 | $H = k \cdot i_0^2 \cdot R \cdot t$                                                            | $\Delta pri$ Calcolatrice $\sigma$                   |
|--------------------------------------------------------------------------|------------------------------------------------------------------------------------------------|------------------------------------------------------|
| ex 21.05013KJ = 0.84655 · (0.7A) <sup>2</sup> · 18.7950 $\Omega$ · 0.75h |                                                                                                |                                                      |
| 5) Ciclo di lavoro nominale dato il ciclo di lavoro effettivo C          |                                                                                                |                                                      |
| $\kappa$                                                                 | $D_{\text{rated}} = D_{\text{req}} \cdot \left(\frac{I_{\text{max}}}{I_{\text{r}}}\right)^2$   | $\Delta$<br>\n $Q_{\text{pri Calcolatrice}} \sigma$  |
| Ex 1.016296 = 0.42 · $\left(\frac{7A}{4.5A}\right)^2$                    |                                                                                                |                                                      |
| 6) Ciclo di lavoro richiesto per la saldatura ad arco C                  |                                                                                                |                                                      |
| $\kappa$                                                                 | $D_{\text{req}} = D_{\text{rated}} \cdot \left(\frac{I_{\text{max}}}{I_{\text{max}}}\right)^2$ | $\Delta$<br>\n $Q_{\text{pri Calcolatrice } \sigma}$ |
| Ex 0.417398 = 1.01 · $\left(\frac{4.5A}{7A}\right)^2$                    |                                                                                                |                                                      |
| 7) Efficientza di fusione C                                              | $\Delta$<br>\n $Q_{\text{net}}$                                                                | $\Delta$<br>\n $Q_{\text{net Calcolatrice } \sigma}$ |

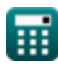

*Heat Input in Welding Formulas...* 4/9

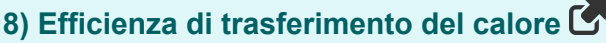

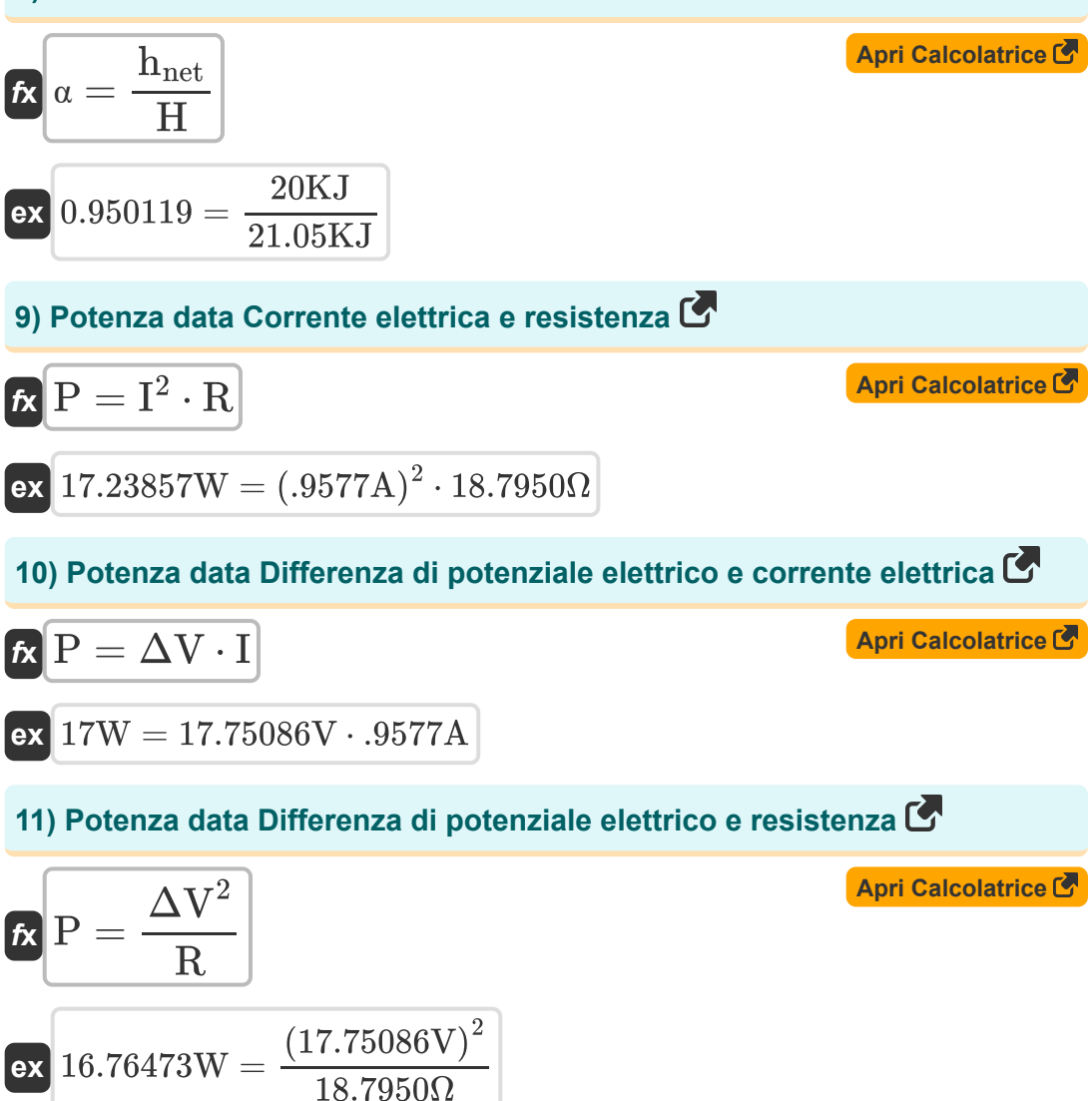

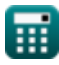

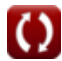

# **Variabili utilizzate**

- **A** La zona *(Metro quadrato)*
- **C<sup>p</sup>** Capacità termica specifica a pressione costante *(Kilojoule per chilogrammo per K)*
- **Drated** Ciclo di lavoro nominale  $\bullet$
- **Dreq** Ciclo di lavoro richiesto
- **EP** Potenziale dell'elettrodo *(Volt)*
- **H** Calore generato *(Kilojoule)*  $\bullet$
- **hnet** Calore netto fornito *(Kilojoule)*  $\bullet$
- **Hreq** Calore richiesto *(Kilojoule)*
- **h<sup>v</sup>** Calore richiesto per unità di volume *(Joule per metro cubo)*
- **I** Corrente elettrica *(Ampere)*
- **Imax** Corrente massima nuova aggiunta *(Ampere)*
- **i<sup>o</sup>** Corrente in ingresso *(Ampere)*
- **I<sup>r</sup>** Corrente nominale *(Ampere)*
- **k** Costante per tenere conto delle perdite di calore
- **L<sup>f</sup>** Calore latente di fusione *(Joule per chilogrammo)*
- **Mfp** Messa in traiettoria di volo *(Chilogrammo)*
- **P** Energia *(Watt)*
- **Pin** Potenza di ingresso *(Watt)*
- **R** Resistenza *(Ohm)*
- **ß** Efficienza di fusione
- **t** Tempo *(Ora)*

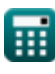

*Heat Input in Welding Formulas...* 6/9

- **v** Velocità di viaggio dell'elettrodo *(Millimeter / Second)*
- **α** Efficienza del trasferimento di calore
- **ΔTrise** Aumento della temperatura *(Kelvin)*
- **ΔV** Differenza di potenziale elettrico *(Volt)*

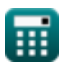

*Heat Input in Welding Formulas... Heat Input in Welding Formulas... Magnetia**T***/9** 

## **Costanti, Funzioni, Misure utilizzate**

- Misurazione: **Peso** in Chilogrammo (kg) *Peso Conversione unità*
- Misurazione: **Tempo** in Ora (h) *Tempo Conversione unità*
- Misurazione: **Corrente elettrica** in Ampere (A) *Corrente elettrica Conversione unità*
- Misurazione: **Temperatura** in Kelvin (K) *Temperatura Conversione unità*
- Misurazione: **La zona** in Metro quadrato (m²) *La zona Conversione unità*
- Misurazione: **Velocità** in Millimeter / Second (mm/s) *Velocità Conversione unità*
- Misurazione: **Energia** in Kilojoule (KJ) *Energia Conversione unità*
- Misurazione: **Potenza** in Watt (W) *Potenza Conversione unità*
- Misurazione: **Resistenza elettrica** in Ohm (Ω) *Resistenza elettrica Conversione unità*
- Misurazione: **Potenziale elettrico** in Volt (V) *Potenziale elettrico Conversione unità*
- Misurazione: **Capacità termica specifica** in Kilojoule per chilogrammo per  $\bullet$ K (kJ/kg\*K)

*Capacità termica specifica Conversione unità*

Misurazione: **Calore latente** in Joule per chilogrammo (J/kg) *Calore latente Conversione unità*

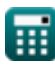

*Heat Input in Welding Formulas...* 8/9

• Misurazione: **Densita 'energia** in Joule per metro cubo (J/m<sup>3</sup>) *Densita 'energia Conversione unità*

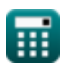

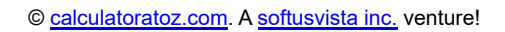

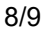

*Heat Input in Welding Formulas...* 69/9

## **Controlla altri elenchi di formule**

- **Distorsione nelle saldature Formule**
- **Apporto di calore nella saldatura Formule**
- **Flusso di calore nei giunti saldati Formule**

Sentiti libero di CONDIVIDERE questo documento con i tuoi amici!

#### **PDF Disponibile in**

[English](https://www.calculatoratoz.com/PDF/Nodes/8321/Heat-input-in-welding-Formulas_en.PDF) [Spanish](https://www.calculatoratoz.com/PDF/Nodes/8321/Heat-input-in-welding-Formulas_es.PDF) [French](https://www.calculatoratoz.com/PDF/Nodes/8321/Heat-input-in-welding-Formulas_fr.PDF) [German](https://www.calculatoratoz.com/PDF/Nodes/8321/Heat-input-in-welding-Formulas_de.PDF) [Russian](https://www.calculatoratoz.com/PDF/Nodes/8321/Heat-input-in-welding-Formulas_ru.PDF) [Italian](https://www.calculatoratoz.com/PDF/Nodes/8321/Heat-input-in-welding-Formulas_it.PDF) [Portuguese](https://www.calculatoratoz.com/PDF/Nodes/8321/Heat-input-in-welding-Formulas_pt.PDF) [Polish](https://www.calculatoratoz.com/PDF/Nodes/8321/Heat-input-in-welding-Formulas_pl.PDF) [Dutch](https://www.calculatoratoz.com/PDF/Nodes/8321/Heat-input-in-welding-Formulas_nl.PDF)

*6/19/2024 | 9:48:04 AM UTC [Si prega di lasciare il tuo feedback qui...](https://docs.google.com/forms/d/e/1FAIpQLSf4b4wDgl-KBPJGChMJCxFlqrHvFdmw4Z8WHDP7MoWEdk8QOw/viewform?usp=pp_url&entry.1491156970=Apporto%20di%20calore%20nella%20saldatura%20Formule)*

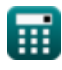

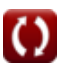